# **Дәріс 11. Интернетмаркетингтің негізгі және толықтырушы құралдары (жалғасы)**

*Дәрістің мақсаты: интернет-маркетинг құралдарын қолдану арқылы тауарды сатудың әдіс-тәсілдерін меңгеру*

# **Қарастырылатын сұрақтар**

- Интернетте өнімді сату тиімді ме?
- Интернет арқылы сатуға ең тиімді тауарлардың 5 тобы
- Интернетте жеке веб-сайтсыз өнімді қайда сатуға болады
- Интернет арқылы тауарды қайда сатуға болады
- Интернет-дүкен арқылы өнімді сатуды қалай бастау керек
- Сату шұңқырларын қолдана отырып, өз тауарыңызды интернет арқылы қалай сатуға болады
- Интернетте өнімді сатуға көмектесетін қызметтер

Бизнесті ұйымдастыру кезінде ойға келген алғашқы сұрақтар: интернет арқылы қандай өнімді сату керек, Интернетте тауарлар мен қызметтерді қалай сату керек, тауарларды интернетте сатқан дұрыс па? Содан кейін бизнесті желіде іске қосудың ұйымдастырушылық сәттері қалыптастырылады.

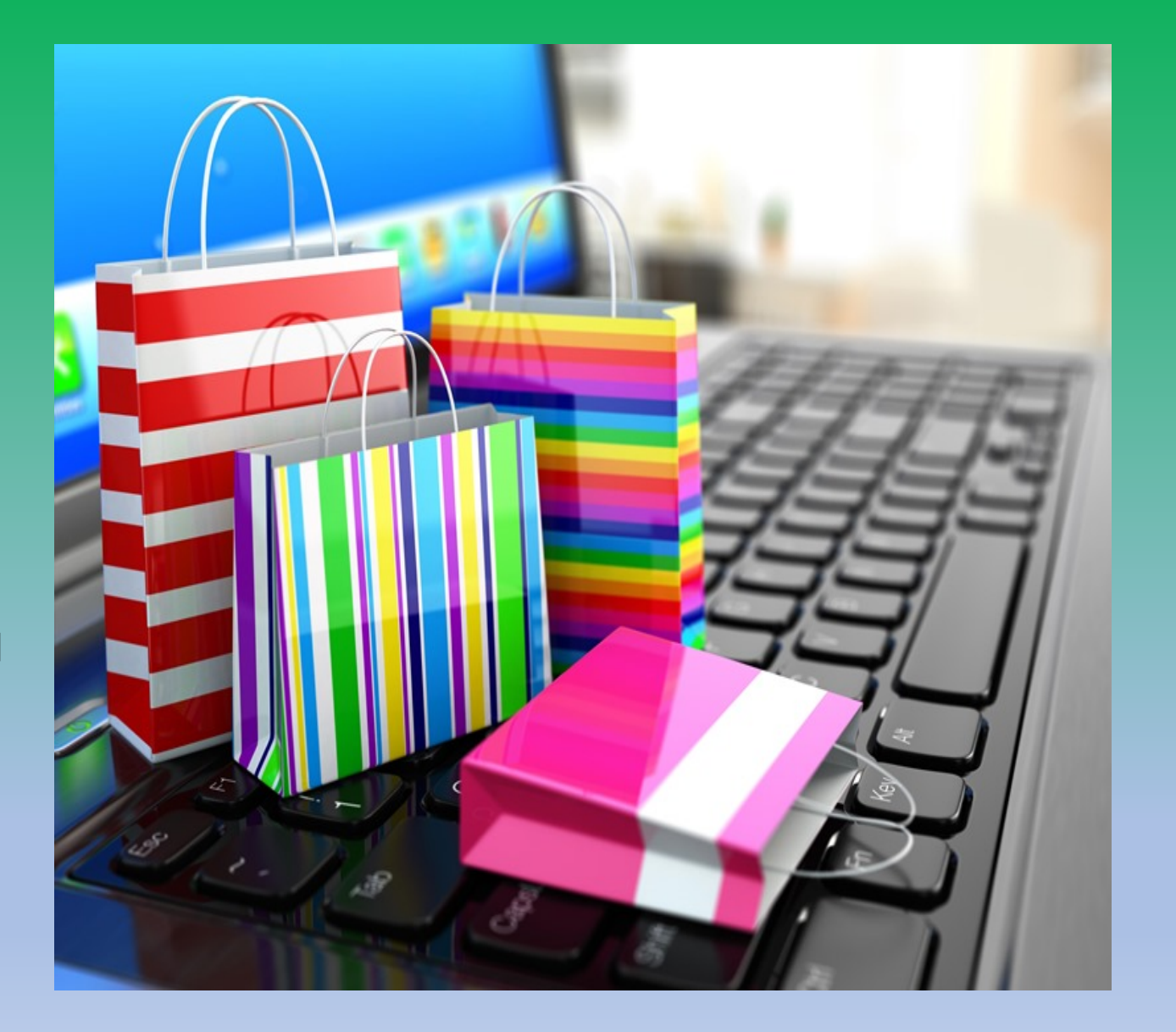

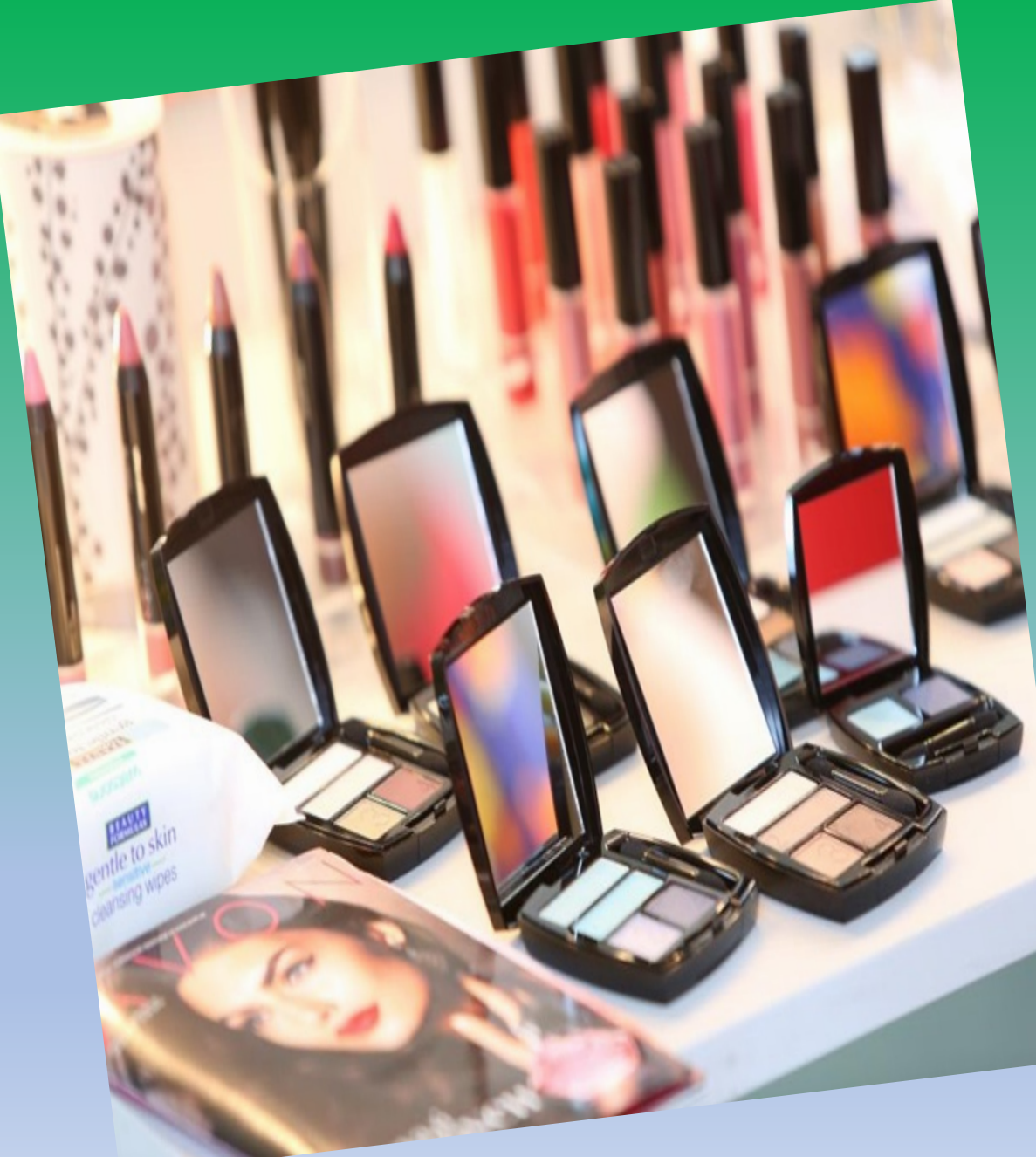

#### **Интернет арқылы сатуға ең тиімді тауарлардың 5 тобы**

#### **Косметика сату**

Біздің елімізде косметикалық өнімдердің Онлайн-саудасы танымалдық рейтингінің жоғарғы қатарында. Косметиканы сату интернет-дүкендердің көмегімен немесе әртүрлі әлеуметтік желілер арқылы жүзеге асырылады. Соңғы жағдайда Instagram жетекші орынға ие.

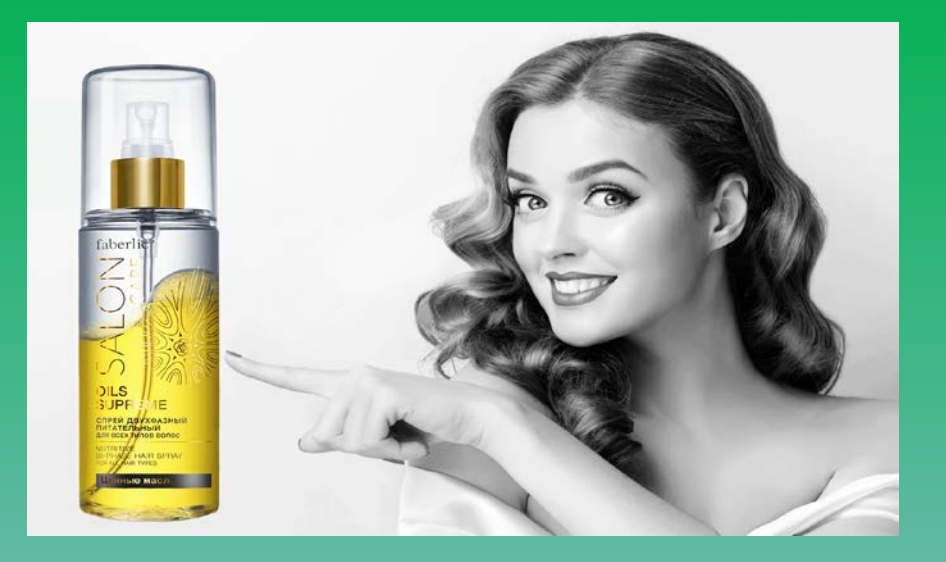

perfecting

**COLOR CORRECTO** 

Интернет кеңістігінде косметика саудасында ақпараттық қолдау маңызды рөл атқарады. Интернет арқылы сату кезінде Сатып алушыға тональный кремнің ВВ-кремнен айырмашылығы туралы ақпарат беру керек, гиалурон қышқылының пайдалы қасиеттерін, ерін далабының түсін қалай таңдауға болатындығын және тағы басқаларын білу керек. Блог немесе косметикалық өнімдер туралы бейнроликтер интернетдүкеніңі ерекшелігін бөліп, көп клиенттерді тартады.

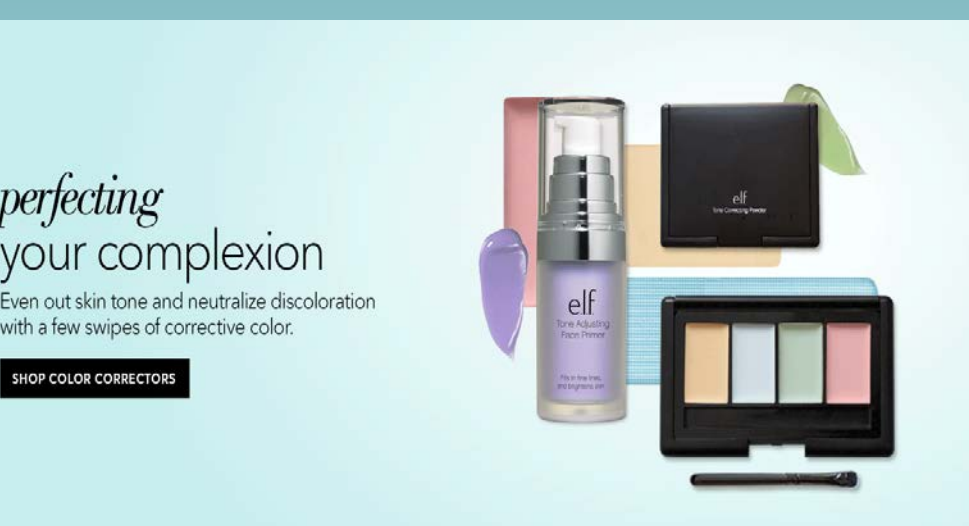

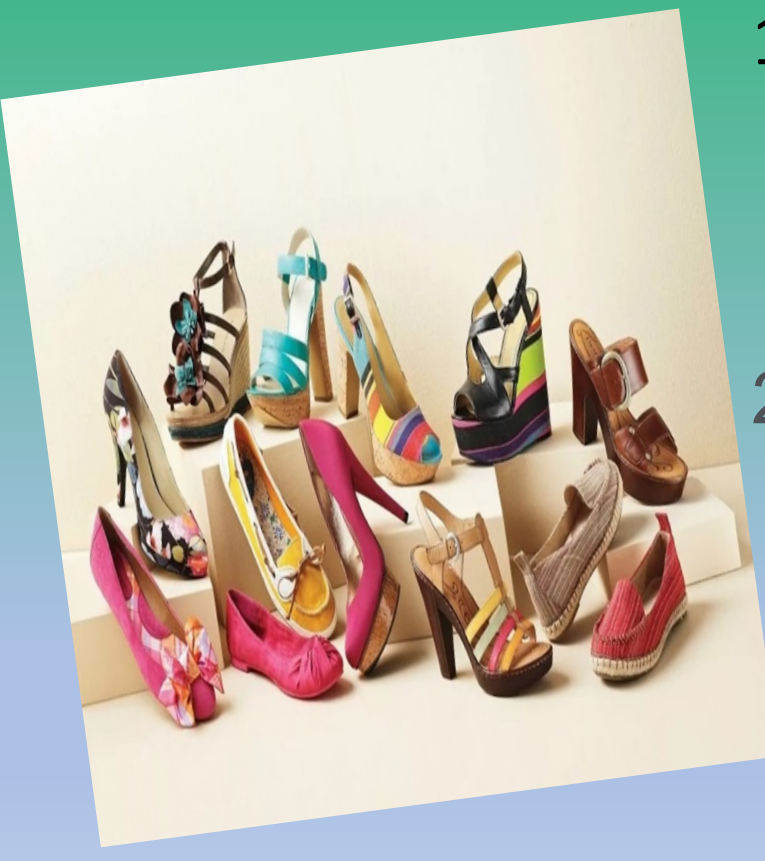

#### **Аяқ киім сату**

Интернетте аяқ киім сатудың дәстүрлі дүкенмен салыстырғанда екі негізгі артықшылығы бар:

1. Сауда алаңдары үшін жалдау төлемдерінің болмауы және соның салдарынан өсу маусымында 200% - ға дейін өсуі мүмкін үстеме бағаның төмендеуі %;

2. Dropshipping жүйесі арқылы сатуды ұйымдастыру мүмкіндігі. Бұл жағдайда қойма кеңістігін жалға алудың қажеті жоқ, өйткені тауарға өтініш тікелей Жеткізушіге немесе өндірушіге жіберіледі, ал интернет-сайттың иесі әр тапсырыстан келісілген пайызды алады.

**Бірақ мұндай айқын артықшылықтарға қарамастан, кемшіліктері де бар. Аяқ киім ыңғайлы болуы керек, сондықтан киіп көру мүмкіндігін қамтамасыз ету қажет. Ол үшін бірнеше алып кету пункттерін ұйымдастыру қажет. Курьерлік жеткізу жағдайында, сондай-ақ тауарды өлшеп көруге уақыт көзделуі тиіс. Аяқ киімді қайтару ықтималдығы киімге немесе басқа тауарларға қарағанда біршама жоғары екенін есте ұстаған жөн. Интернет-дүкен арқылы аяқ киім сату кезінде тауарлық-материалдық қорларды есепке алу жүйесі мен дүкен қозғалтқышы арасындағы ақпарат алмасу жылдамдығын ескермеуге болмайды. Ол әр секунд сайын болуы керек, әйтпесе қоймада қажетті тауарлардың болмауы ықтималдығы жоғары.**

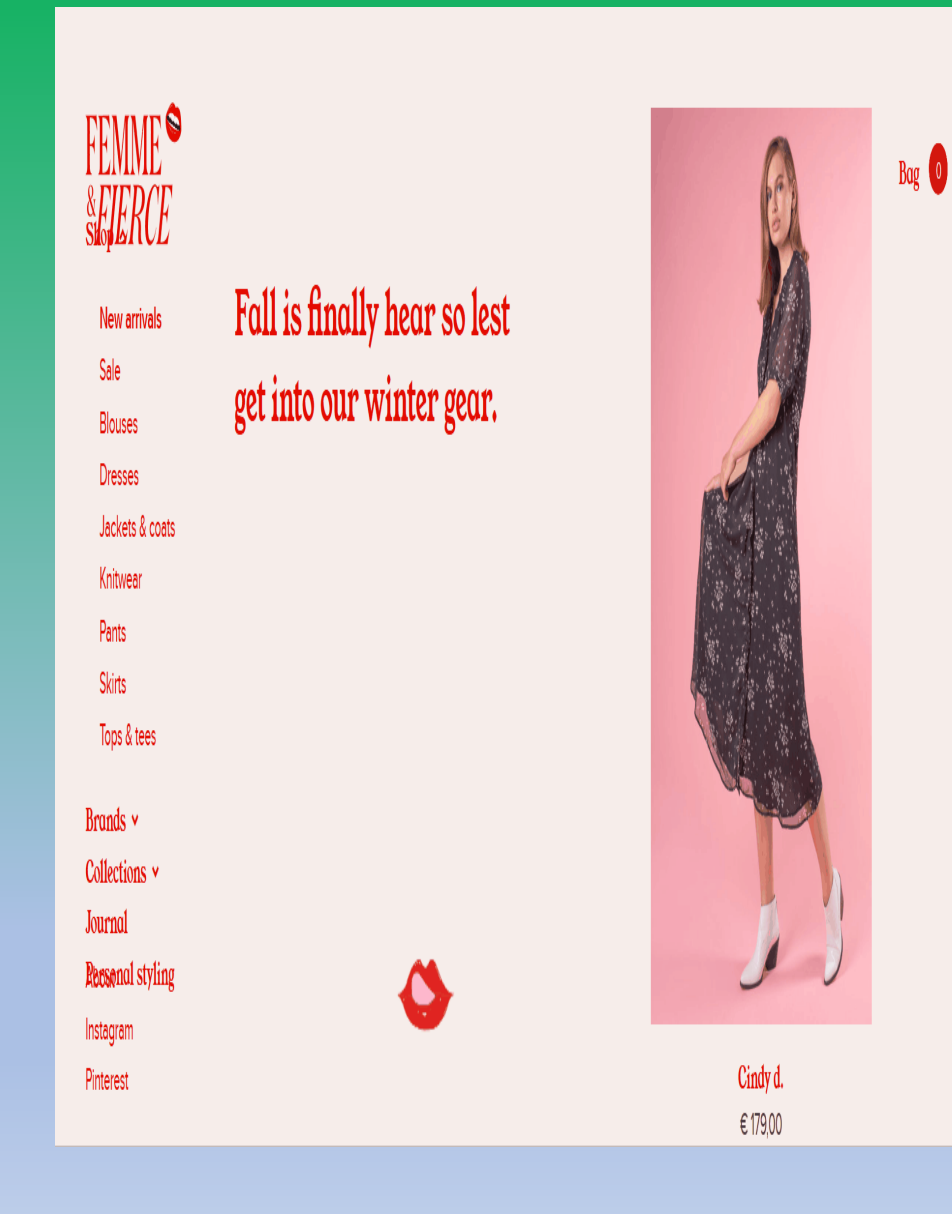

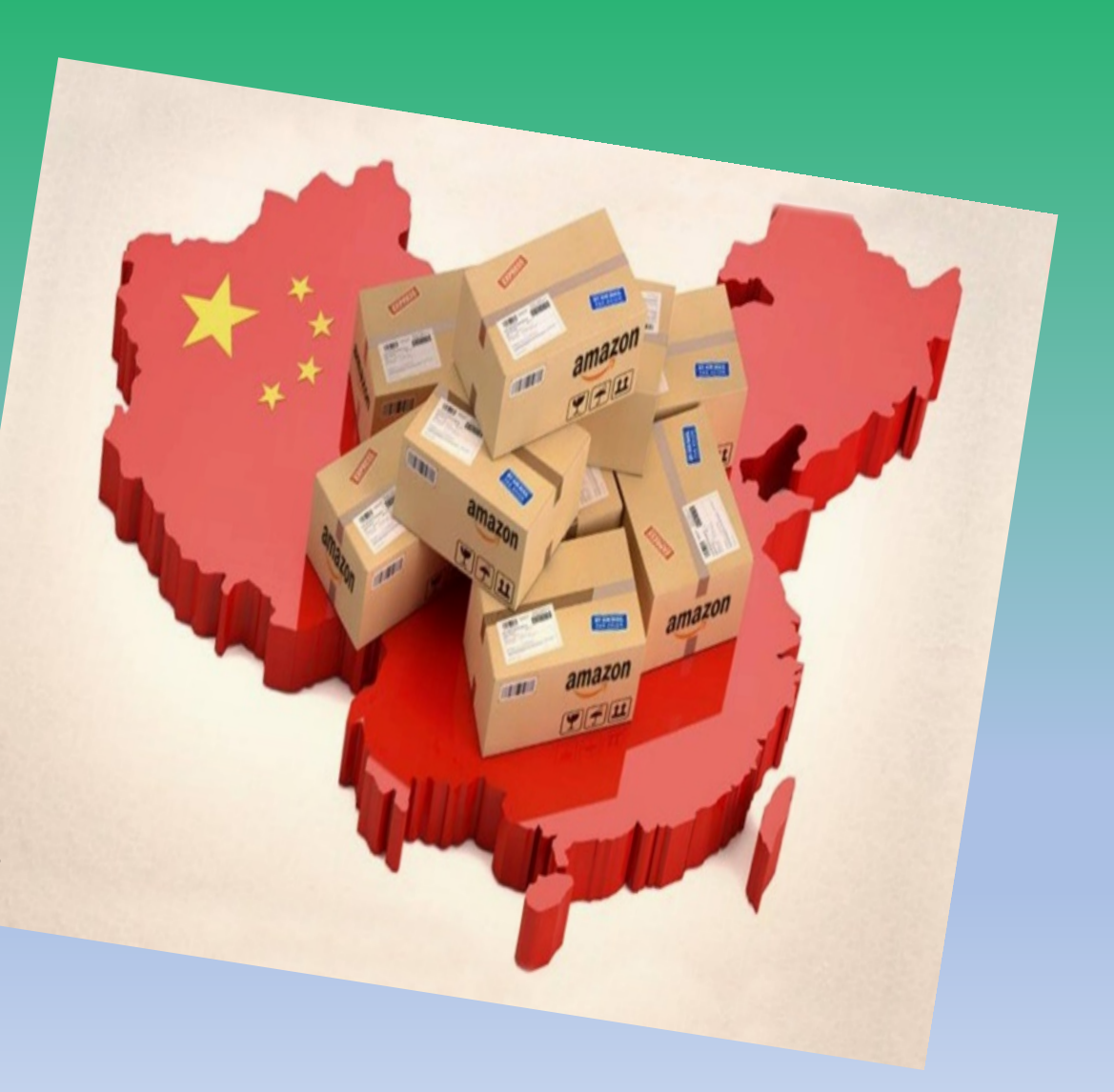

Интернет арқылы қытай тауарларын сату Қытай өндірушілерінің өнімдері қазір біздің елімізде танымалдылық шыңында. AliExpress Ресейдегі және Қазақстандағы ең көп кіретін интернет-сайттардың бестігіне кіреді. Егер, Қытай өндірушілерінің өнімдерін интернет-дүкен арқылы сатсаңыз ақша табуға бола ма?

#### Екі негізгі тәсілді қарастырайық:

- Бір беттік сайттың көмегімен және "дропшиппинг"жүйесі бойынша Қытайдан жеткізушілермен жұмыс жасау арқылы сатуды жүзеге асыру. Сатуды ұйымдастырудың осы әдісімен сатып алушы сізден тауарға тапсырыс береді, ал сіз тауарды соңғы сатып алушыға жіберетін қытайлық жеткізушіден тапсырыс жасайсыз. Дропшопинг жүйесі бойынша жұмыс істей отырып, қытайлық жеткізуші тауарды брендсіз және жарнамалық брошюраларсыз ораммен жібереді.
- Қытайдан тауарларды интернет арқылы көтерме қайта сату.

**Телефон сату** Интернет-алаңдар арқылы смартфондарды сатудың артықшылығы тауардың маусымдылығы әсерінің болмауы болады.

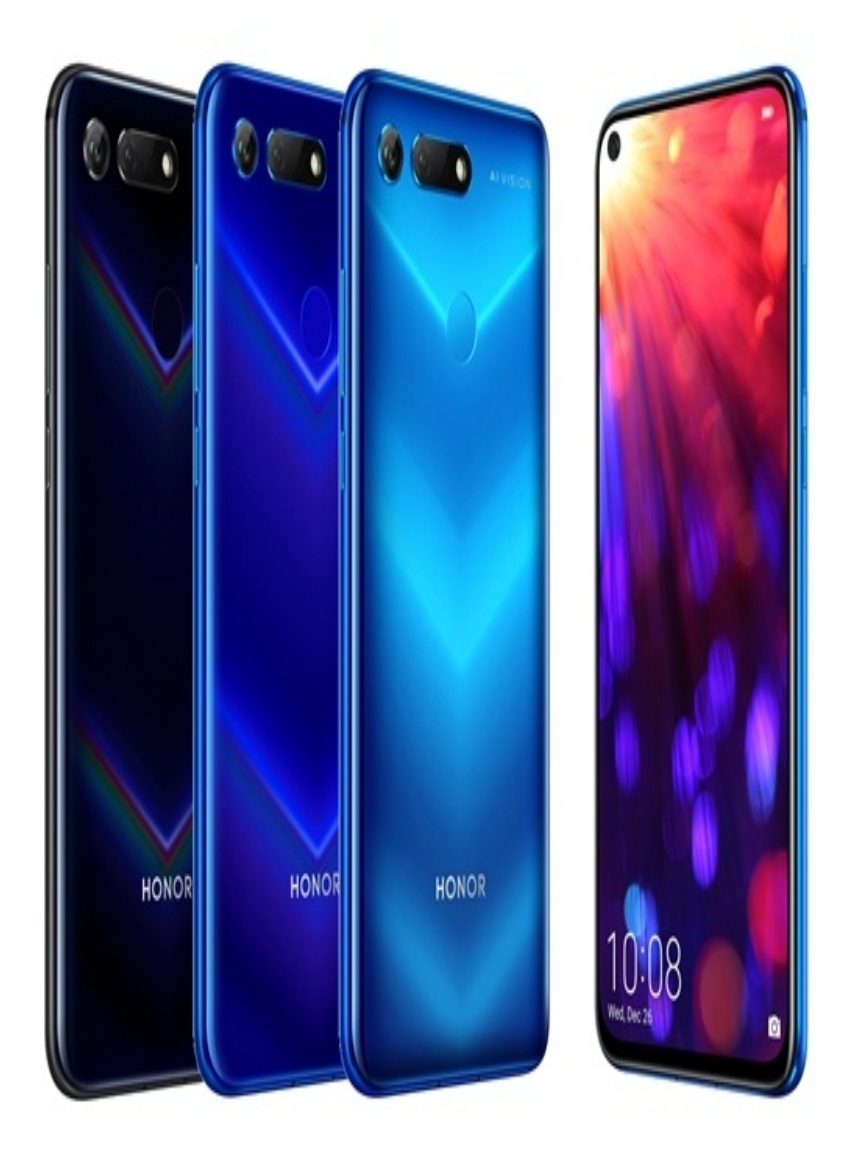

Интернет арқылы телефон сатылымын арттырудың стандартты әдістері:

- 1. Түрлі маркетингтік акциялар өткізу. Бұл белгілі бір модельдерді сатып алу кезінде сыйлық ретінде қорғаныс әйнегі, өнімге қосымша кепілдік беру, екінші смартфондағы кэшбек және басқа акциялар болуы мүмкін.
- 2. Әлеуметтік медиа дүкенін жылжытуға тарту. Клиенттердің айтарлықтай өсуі Instagram, ВКонтакте, Telegram бере алады.
- 3. Ассортиментті ұлғайту. Кәдімгі смартфондарға спорттық модельдерді, туристік модельдерді, батарея сыйымдылығы жоғары смартфондарды қосуға болады.
- 4. Тауарларға көбірек жеңілдік алу үшін жеткізушілерді үнемі бақылау.Сіз өзіңіздің тауарыңызды қаншалықты белсенді түрде жылжытсаңыз, сату көрсеткіштері өседі немесе төмендейді.

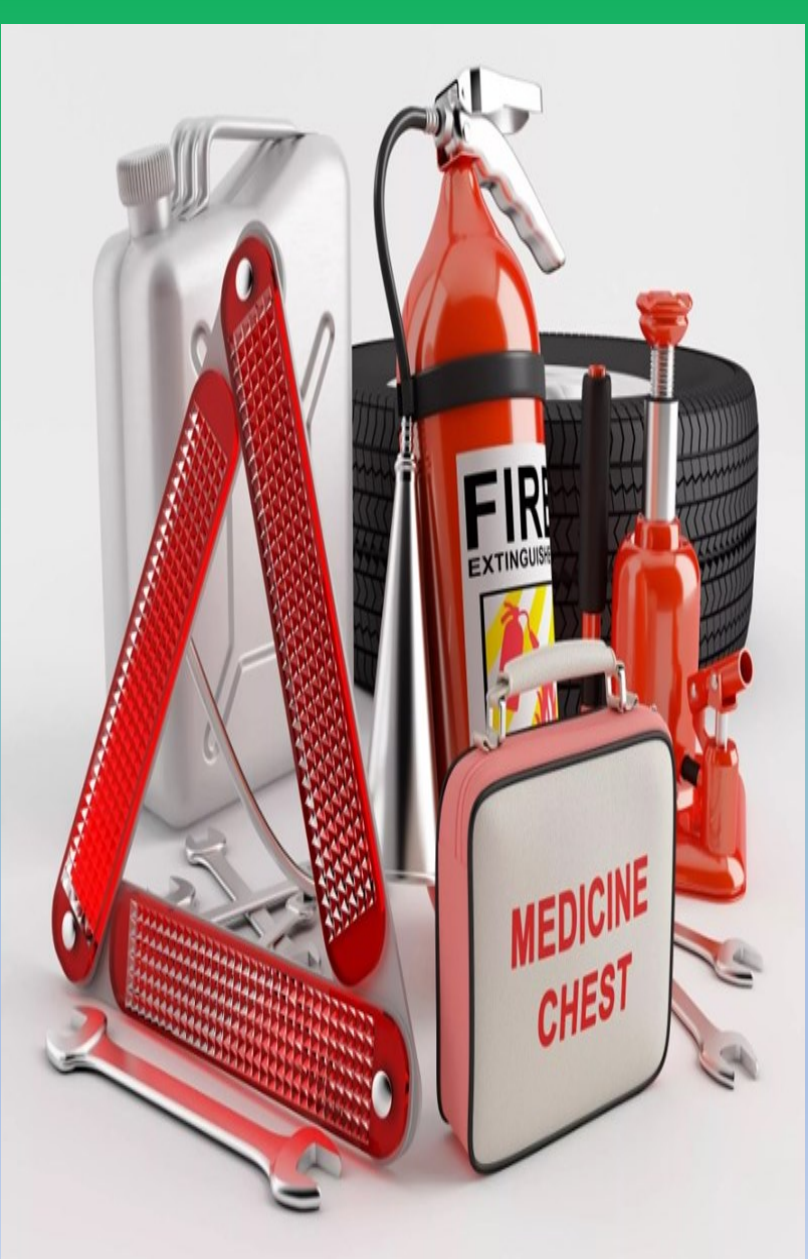

## **Автокөлік иелері үшін тауарларды сату**

Автокөлік жүргізушілеріне арналған тауарларға ақша табу үшін сіз келесі ұсыныстарды орындауыңыз керек:

- Жиі ауыстыруға жататын қосалқы бөлшектерге назар аудару керек. Оларға батареялар, тежегіш жастықшалар, май, сүзгілер және т. б.
- Автомобильді безендіру және жетілдіру үшін тауарлардың толық ассортименті болуы керек.
- Сұранысқа ие тауарды сатуға ұсыну. Егер сіз GPS навигаторларын сатуға ұсынатын болсаңыз, онда оларға сұраныс болмайды, өйткені барлығы смартфондарда қосымшаны пайдаланады.
- Көптеген адамдар көлік жүргізуге көп уақыт жұмсайды, сондықтан жайлылық олар үшін маңызды. Орындық массажер, жылыту орындықтары, терезе перделері сияқты өнімдер интернетте сатуға өте ыңғайлы.

Интернеттегі сауда алаңын анықтаудағы екі маңызды мәселе:

- 1. Келушілер саны. Көп адамдар қарап шығып, хабарландырулар, соғұрлым жоғары ықтималдығы жылдам тауарды сату.
- 2. Тәулігіне берілетін хабарландырулар санына қойылатын талаптар. Егер ережелермен күніне бір басылым келісілсе, онда сіз мұндай алаңда үлкен бизнес құра алмайсыз.

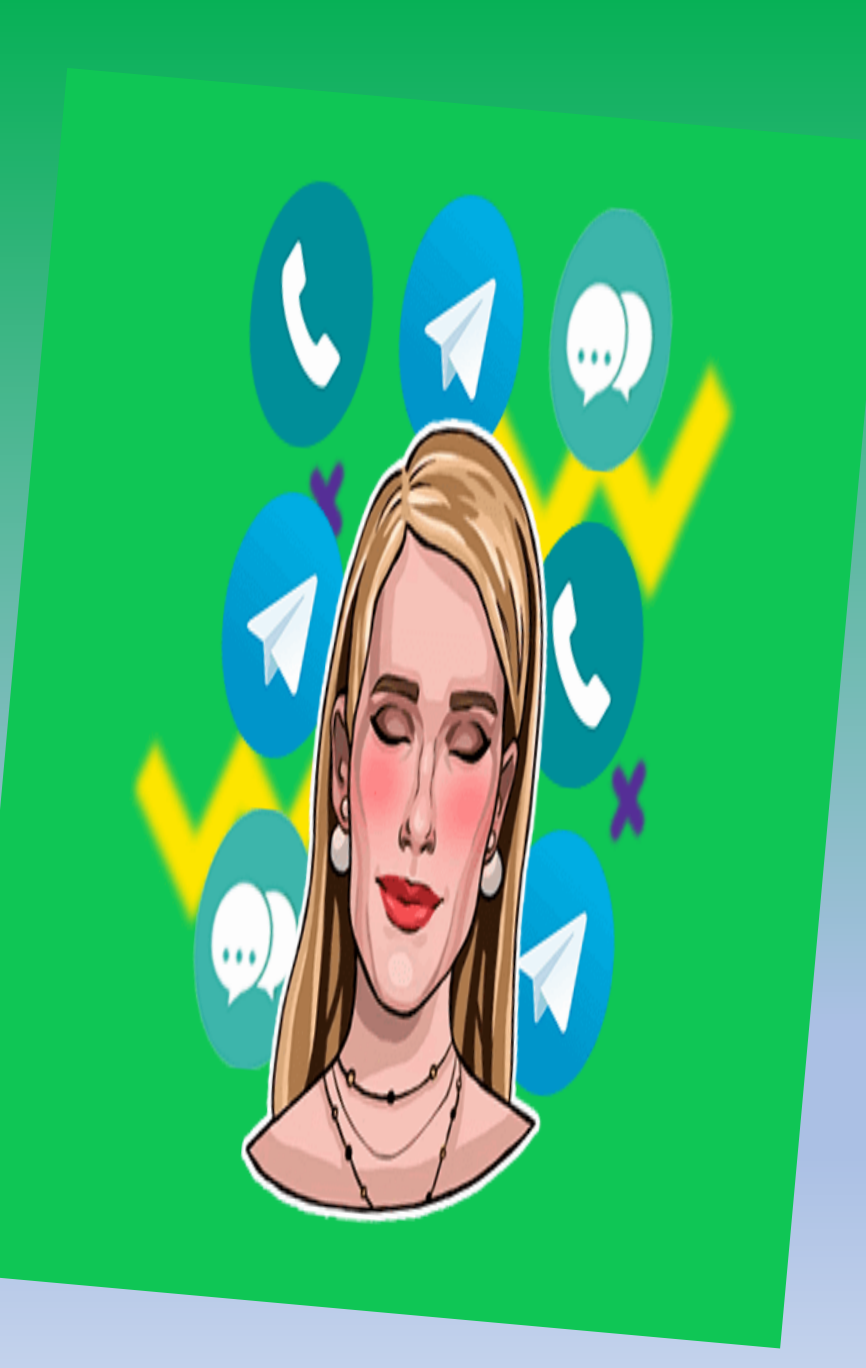

Интернет арқылы тауарларды сатуға арналған ең ірі ресейлік платформалар-Авито мен Юла. Олар бір-бірінен жұмыс ерекшелігімен ерекшеленеді.

Интернет арқылы тауарларды сатуға арналған ең ірі әлемдік платформалар-

юла

Avito

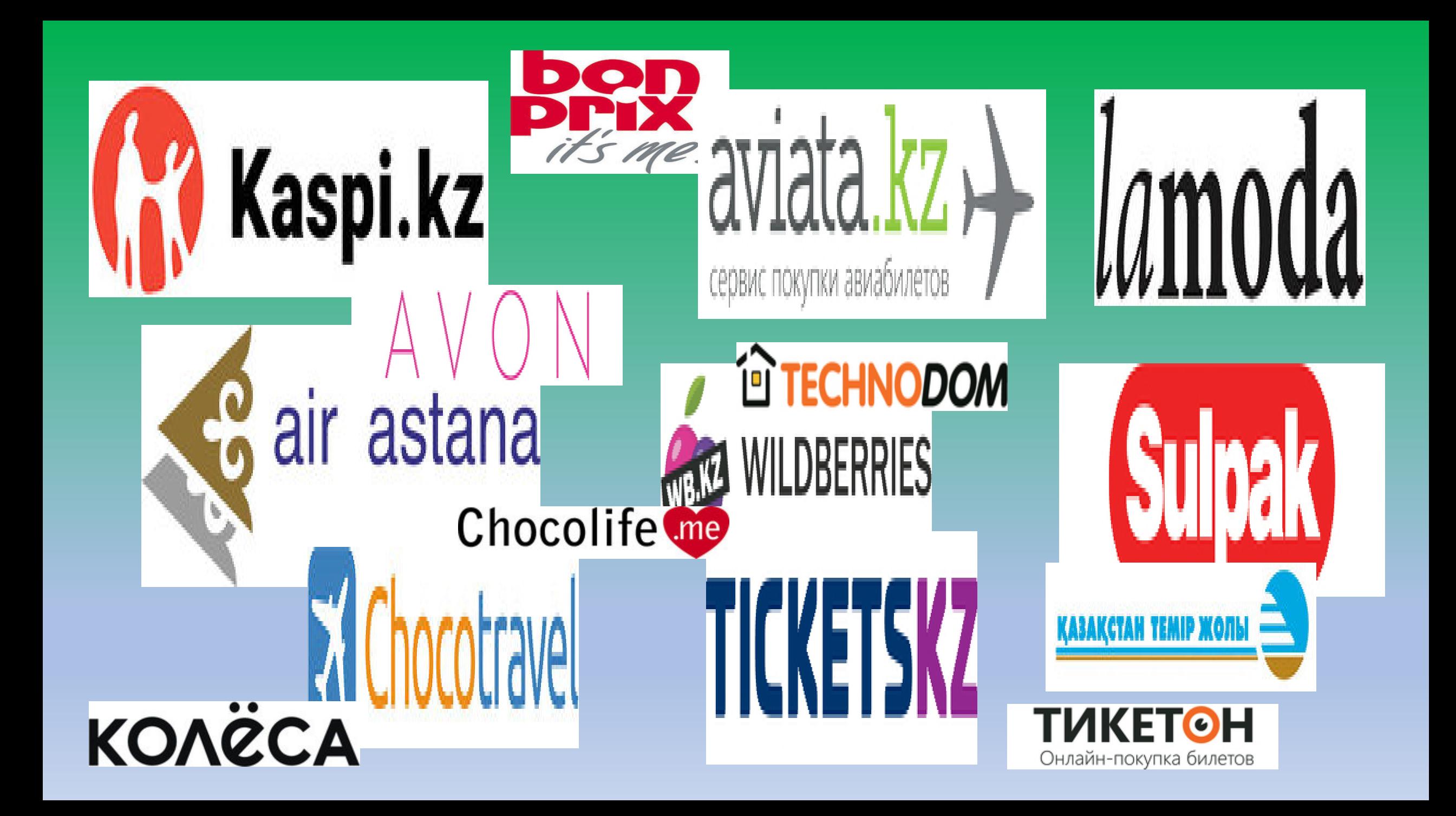

Avito-да сауданы тек 7 сатыдан өту арқылы ұйымдастыруға болады:

- 1. Сайтта тіркеуден өту.
- 2. Ассортиментті анықтау
- З. Сату туралы хабарландыруды болдо дұрыс және сауатты орналастыру.
- 4. Бірінші тапсырысты алу
- 5. Өнімді іске асыру.
- 6. Түсімдегі пайданың үлесін анықтау.
- 7. Сату көлемін арттырумен айналысу.

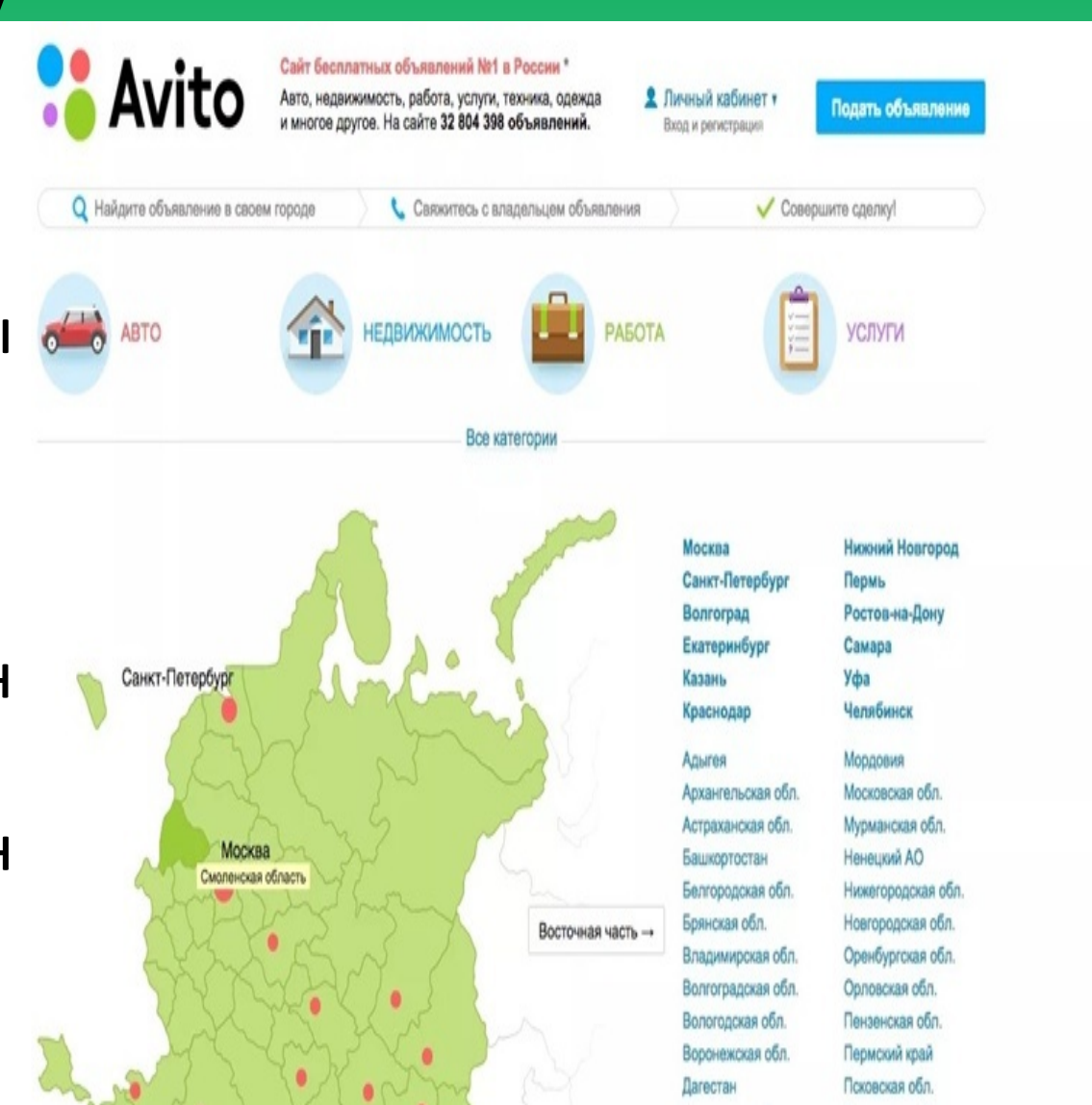

Интернет-аукциондарЕң алдымен, интернетаукциондар қарапайым тұтынушы басқа танымал сайттардан сатып ала алмайтын сирек кездесетін және бөлшек тауарларды сатуға арналған. Мұндай сатудың артықшылықтарының бірі - тұтынушылар шеңбері тек бір елдің тұтынушылармен ғана шектелмейді. Егер сіз затты халықаралық аукционда сатсаңыз, оны кез-келген елдің азаматы сатып ала алады.

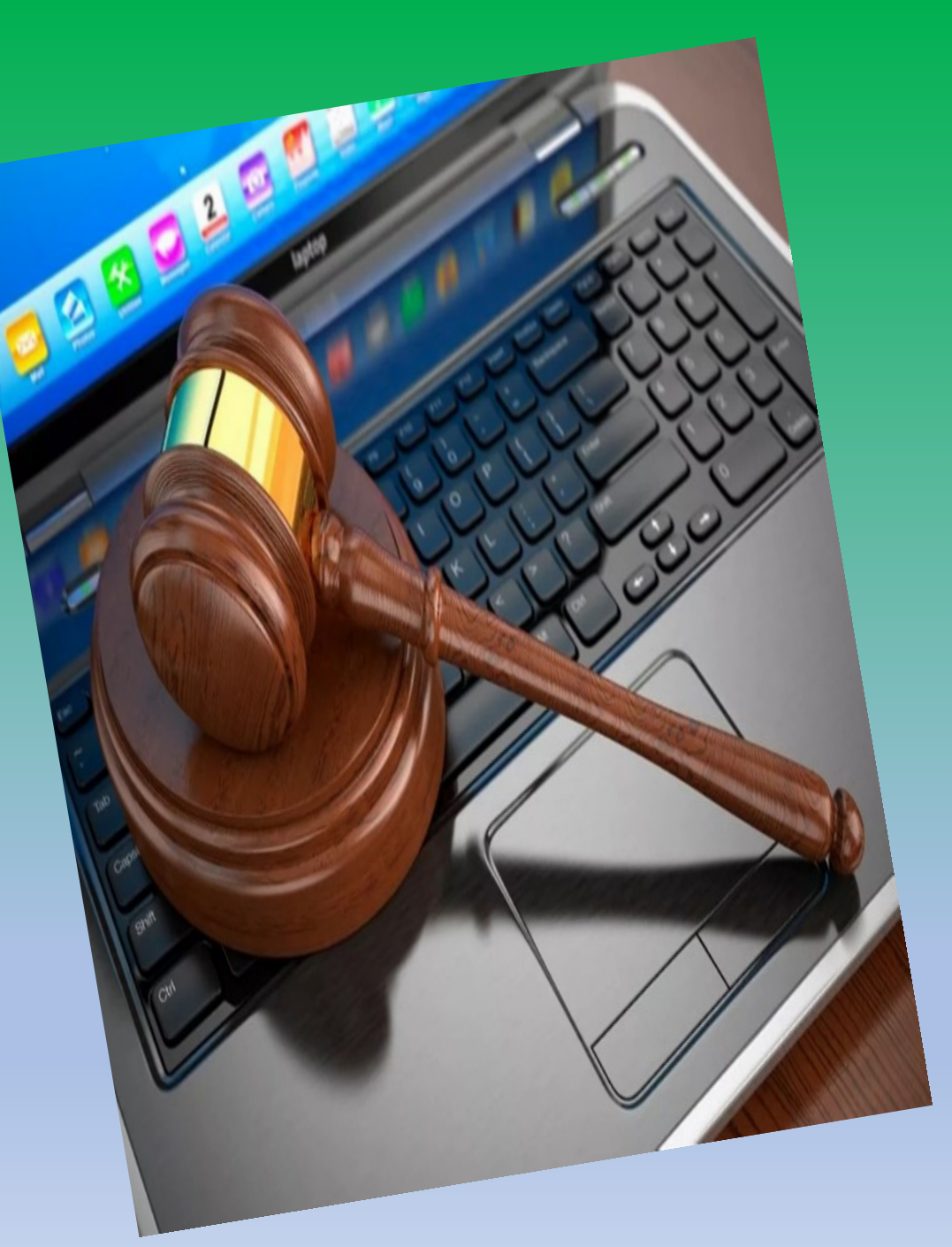

Аукционның негізгі кезеңдері:

- 1. Сатып алушыны өзінің байланыс деректері мен банк картасының деректемелері көрсетілген сайтта тіркеу.
- 2. Тауардың барлық сипаттамаларын және лоттың қолданылу кезеңін көрсете отырып, лотты сатуға қою.
- 3. Сатушының жеңімпазды таңдауы және тауарды жіберу. Интернет-аукционда ақша табу мүмкіндігі жеке заттарды сату және тауарларды қайта сату арқылы беріледі.

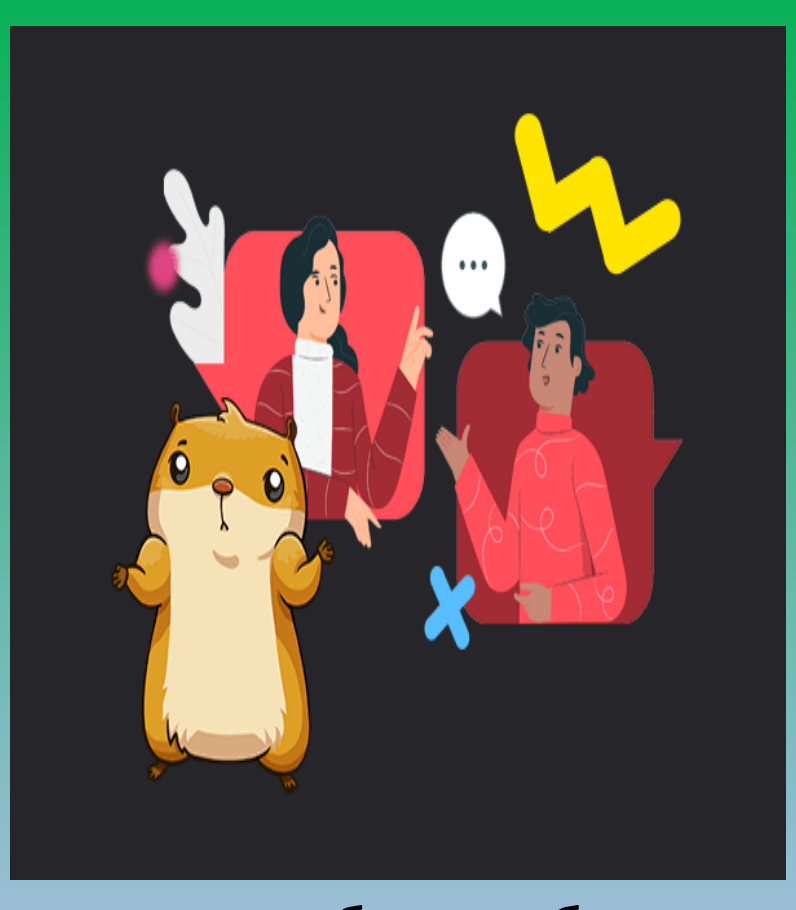

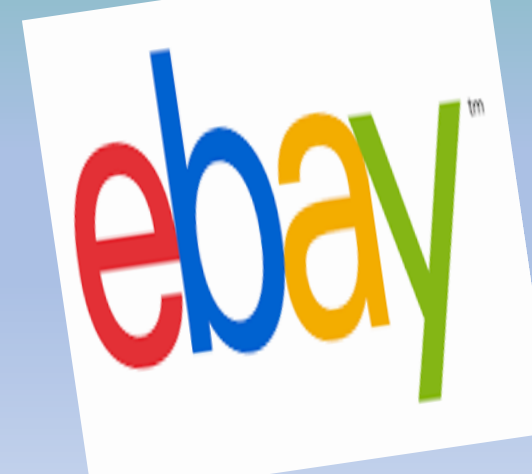

**ЕВау** аукционы шетелдік сатып алушыларға бағаланбаған тауарларды жоғары бағамен сату жүзеге асырылатын ірі халықаралық алаң болып табылады. Мұндай бизнесті жүзеге асыру үшін Интернеттегі ең жақсы сатылатын тауарларды мұқият талдап, оларды ішкі нарықта іздеп, содан кейін олардың пайдасын ескере отырып, евауда сатуға қою керек.

#### **Әлеуметтік желілер**

Әлеуметтік желілердің көмегімен өнімді сатқан кезде бизнеске үлкен сома салудың қажеті жоқ. Әлеуметтік желілер арқылы өнімді жылжытудың ең көп таралған тәсілісіздің арнаңызды немесе тобыңызды құру.

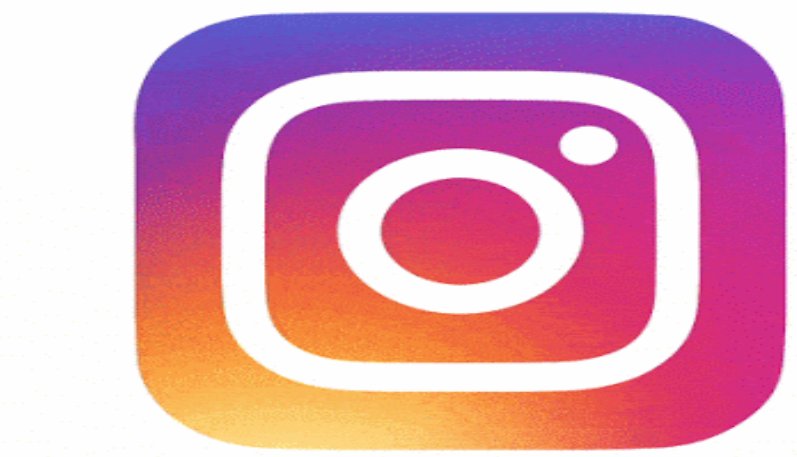

**You Tube** 

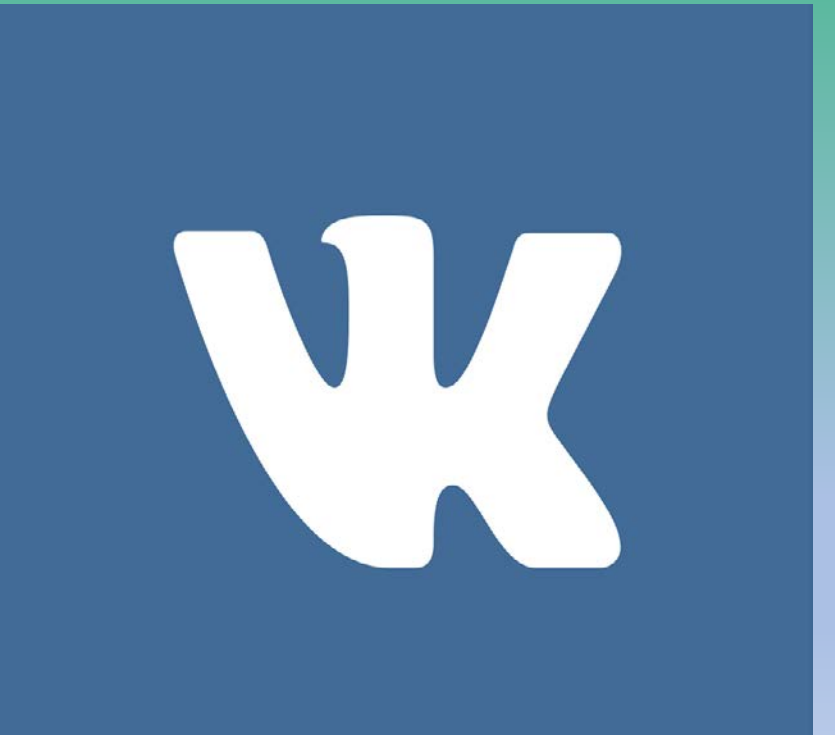

## **Ең көп таралған әлеуметтік желілер**

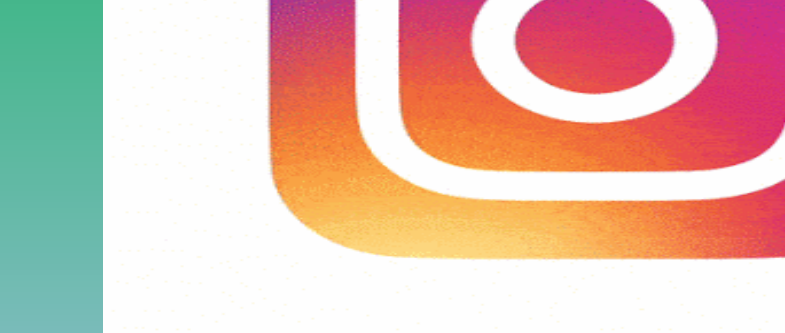

### **Әлеуметтік желілер арқылы сатудың артықшылықтары:**

- 1. Топ құру кезінде ешқандай нақты дағдылар мен білім қажет емес.
	- 2. Сатушы мен клиенттің кері байланысы репосттар, сауалнамалар, түсініктемелер және жеке хабарламалар арқылы сақталады.
- 3. Жарнамаларды туыстарыңыз, достарыңыз, таныстарыңыз өз беттеріңізге өнім туралы ақпаратты орналастыру арқылы жасай алады.

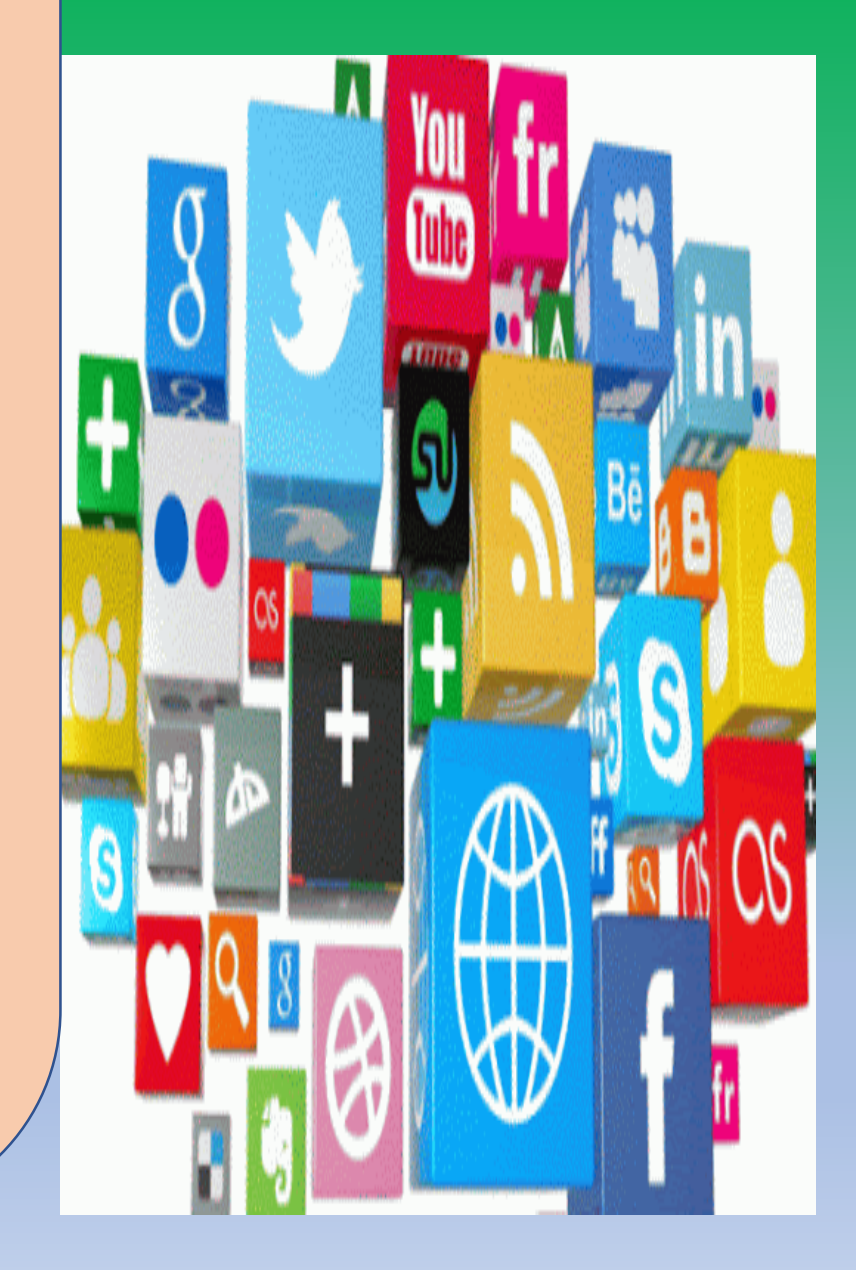

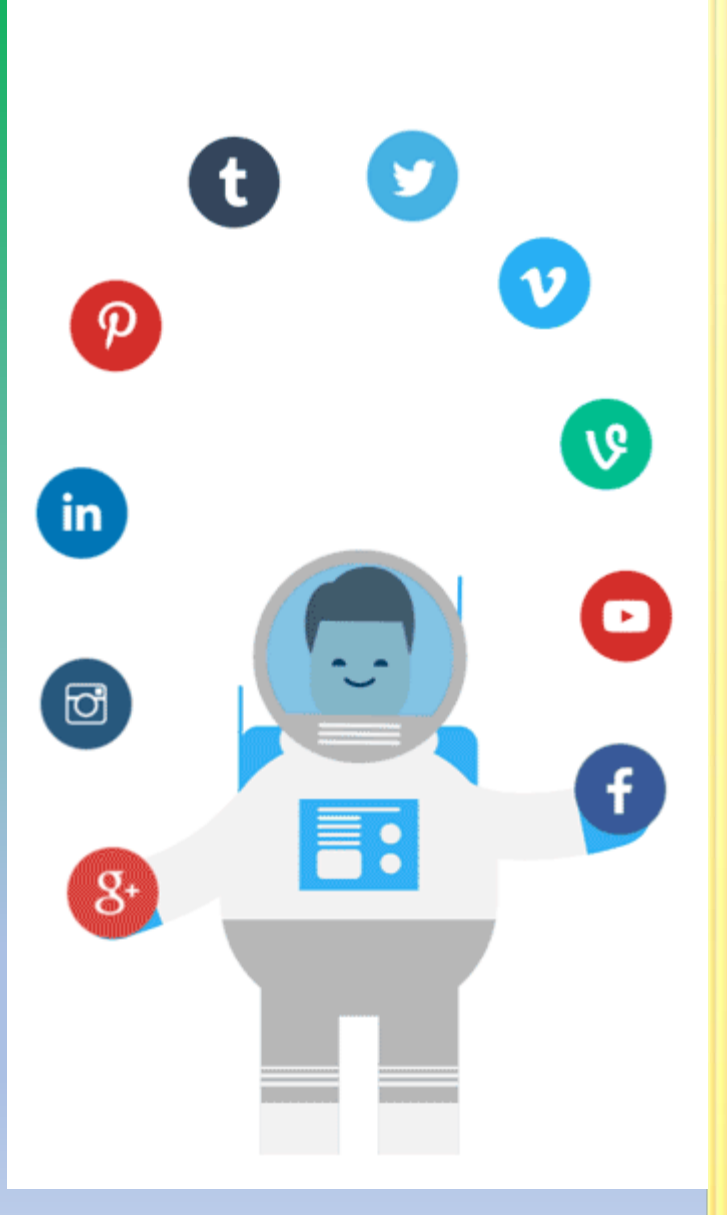

Әлеуметтік желілер арқылы сатудың кемшіліктері: 1. Бәсекелестіктің жоғары деңгейі. Сұранысқа ие тауарлармен сауда жасау кезінде іздеу сұранысы кезінде шығарудың жоғарғы жағына жету мүмкін емес. Әдетте сатып алушы 10 беттен аспайтын іздеу парағын қарайды. 2. Төлем жүргізу мәселелері. Әрбір клиент тауарды алдын-ала төлем негізінде сатып алуға келісе бермейді, әсіресе сатушыда ресми вебсайт және сенім тудыруы мүмкін құжаттар болмаған жағдайда. 3. Әлеуметтік желілерге тәуелділіктің болуы.

Топты бұзу немесе оны бұғаттау жағдайлары бар. Бұл жағдайда сатып алушымен байланыс арнасы жоғалады.

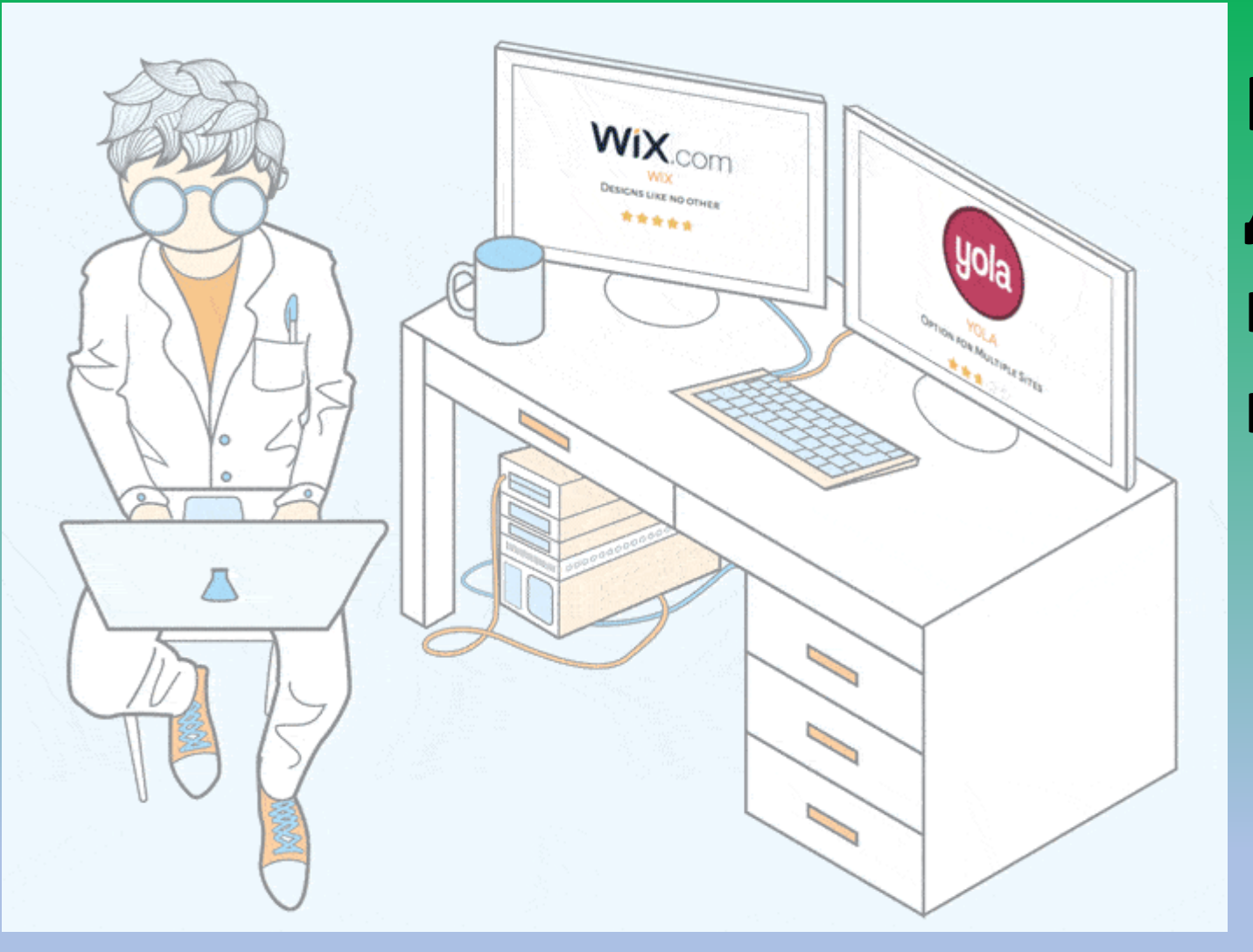

- wordpress.com
- net
- wix.com

**Көбінесе интернетдүкен құру үшін келесі сайттар қолданылады:**

Егер сатушы интернет-дүкен арқылы тауарларды сатудан жақсы табыс тапқысы келсе, онда ол сауда алаңының **белгілі бір ережелерін ұстануы керек:**

- **Клиенттерді қызықтыратын ерекше контент жасау.** Көптеген сатып алушылар өнімді сатып алмас бұрын оның сипаттамаларын, фотосуреттерін мұқият зерттейді. Интернет арқылы сауда жасағанда, сатып алудан бұрын өнімді шынымен сезіну мүмкін емес, сондықтан тұтынушы үшін өнім туралы ең көп ақпарат болуы маңызды. Егер сатып алушының күтуі орындалмаса, онда тауарды қайтару ықтималдығы жоғары.
- **Сапалы сервистің болуы.** Әр клиент жақсы қызмет көрсеткенді ұнатады. Ол сізге қайтадан келуге қызығушылық танытады. Қызмет сапалы болып саналады, онда сатып алушы қысқа уақыт ішінде өзіне қызығушылық танытқан ақпаратты алады, телефон қоңырауына жауап берудің ең аз уақыты, ыңғайлы уақытта кері қоңырауға тапсырыс беру мүмкіндігі, әртүрлі мәселелерді жедел шешу.

Жобаның басында сатушыда қандай минимум болуы керек екенін қарастырыңыз:

- 1. Қызықты өнімдердің толық ассортименті.
- 2. Тапсырысты жедел беру үшін белгілі бір тауар қоры.
- 3. Сату жүзеге асырылатын Сайт немесе лендинг.

асырылады. Бастапқы кезеңде клиенттерді тарту электрондық пошта, SEO оңтайландыру, контекстік жарнама және әлеуметтік медиа арқылы жылжыту арқылы жүзеге

# ЭТАПЫ ВОРОНКИ ПРОДАЖ

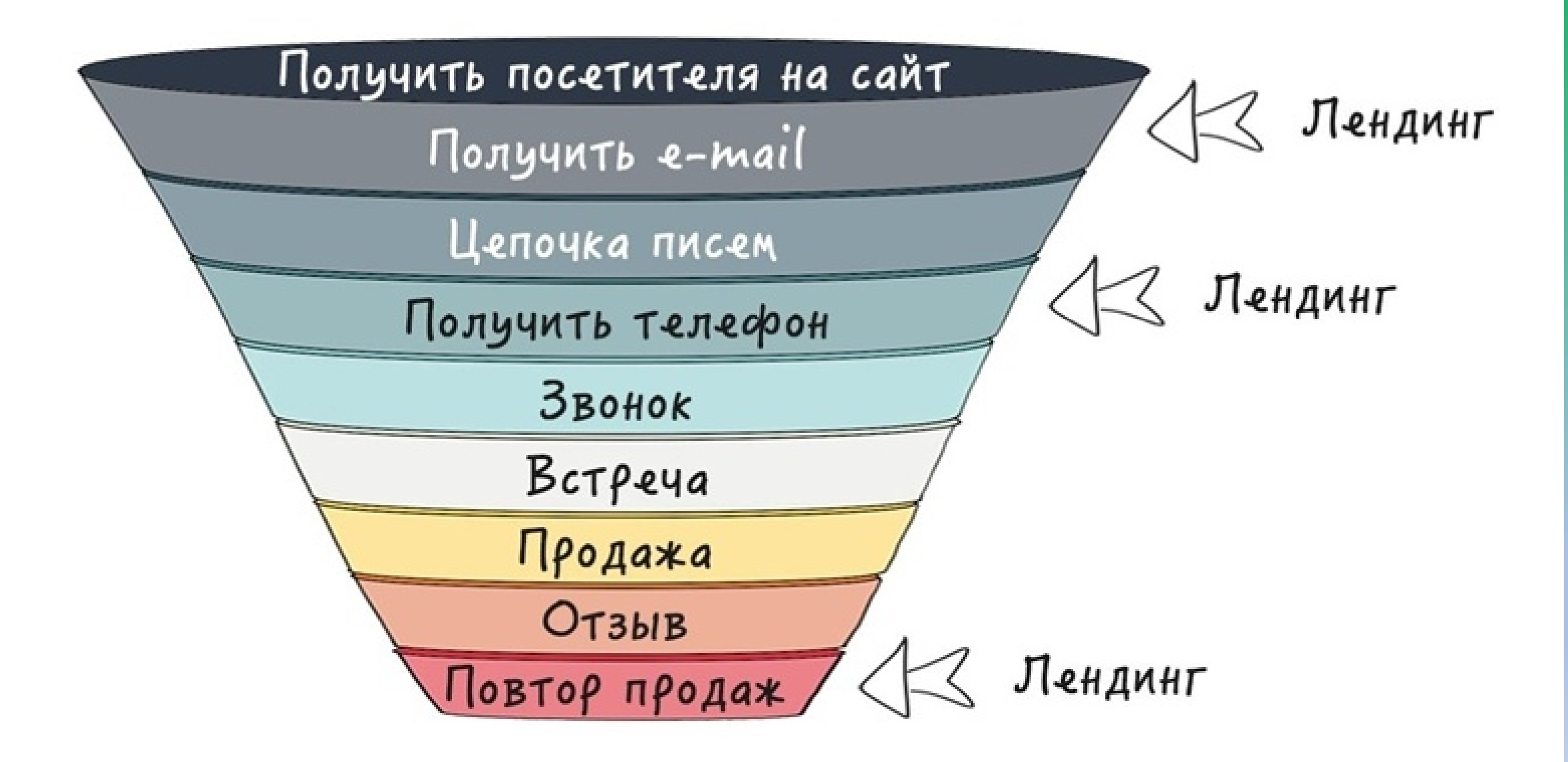

Сауданы бастау үшін жиі Instagram аккаунтын рәсімдейді, мыңдаған жазылушыларды айналдырады, әрбір постқа және жарияланымға лайктар мен түсініктемелер алады.

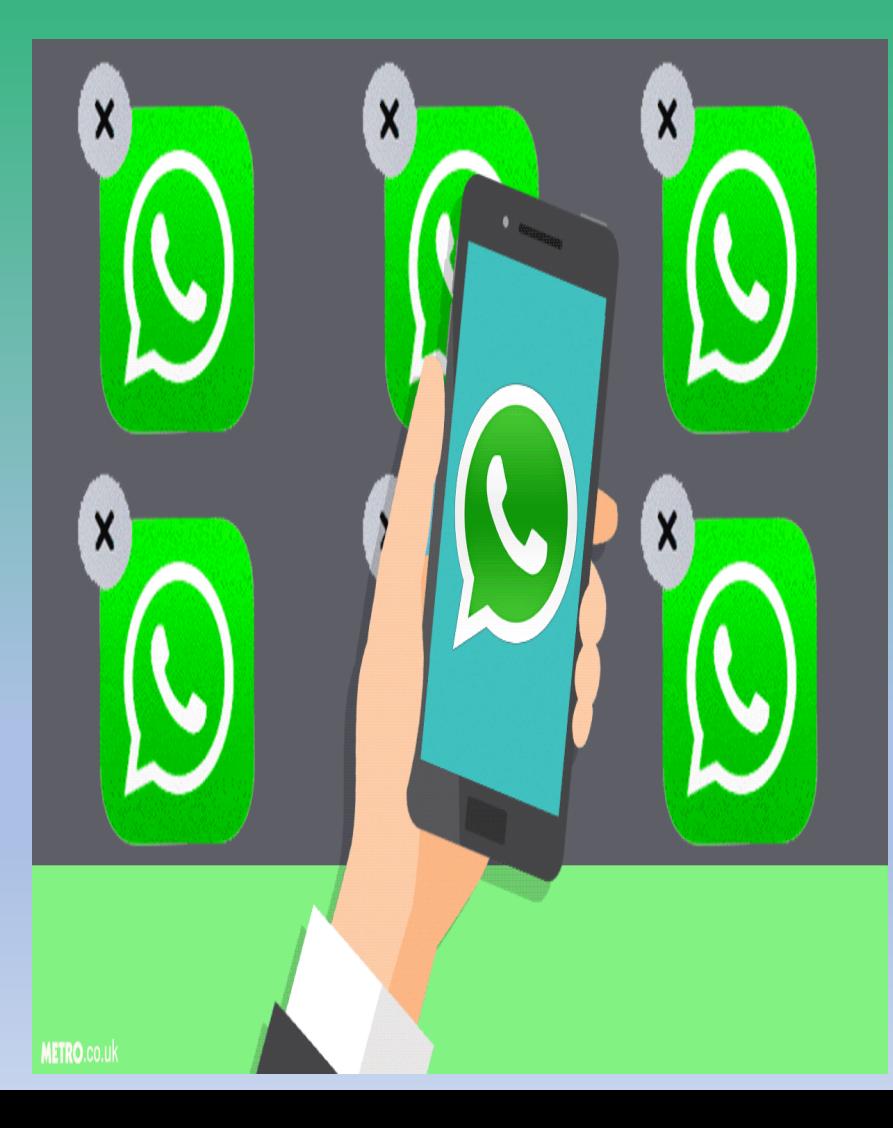

WhatsApp Business сауданы жедел бастау үшін өте қолайлы. Оның әдеттегі WhatsApp-тан басты айырмашылығы-қосымша мүмкіндіктердің болуы.

- Қысқартылған тікелей байланыс сілтемесін жасаңыз.
- WhatsApp пайдаланушысы диалогтық терезені ашады.
- Өтініш мәтіні қолданыстағы енгізу өрісіне алдын-ала орналастырылады, сондықтан клиентке дайын хабарлама жіберіледі. Барлық әрекеттер азайтылады. Сатып алушылар аз әрекеттер жасауы керек, ал конверсия жоғарылайды. Белгілі бір мессенджерлерді қолдануға мақсатты аудиторияның географиясы мен жасы әсер етеді.

Көбінесе автоваронканы дереу орнату ұсынылады. Ол үшін пайдаланушы өзіне ұнайтын кез-келген мессенджерді таңдайды:

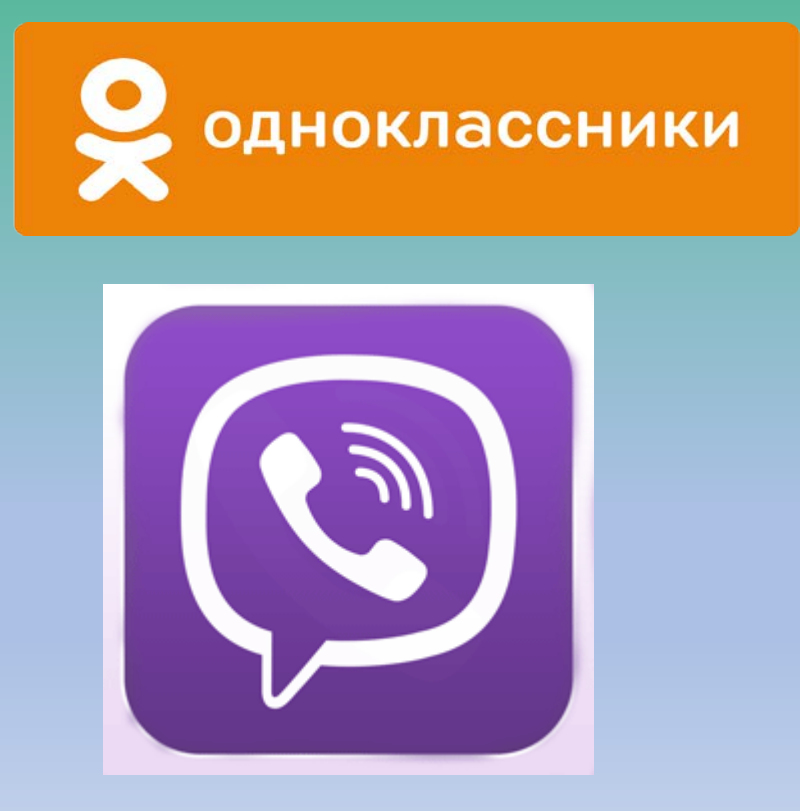

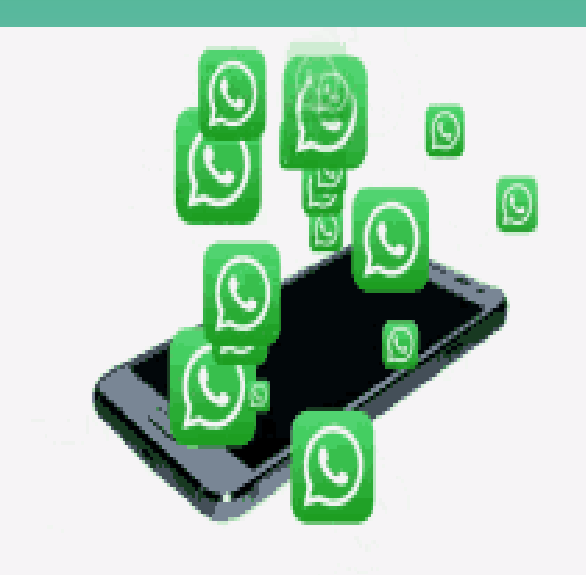

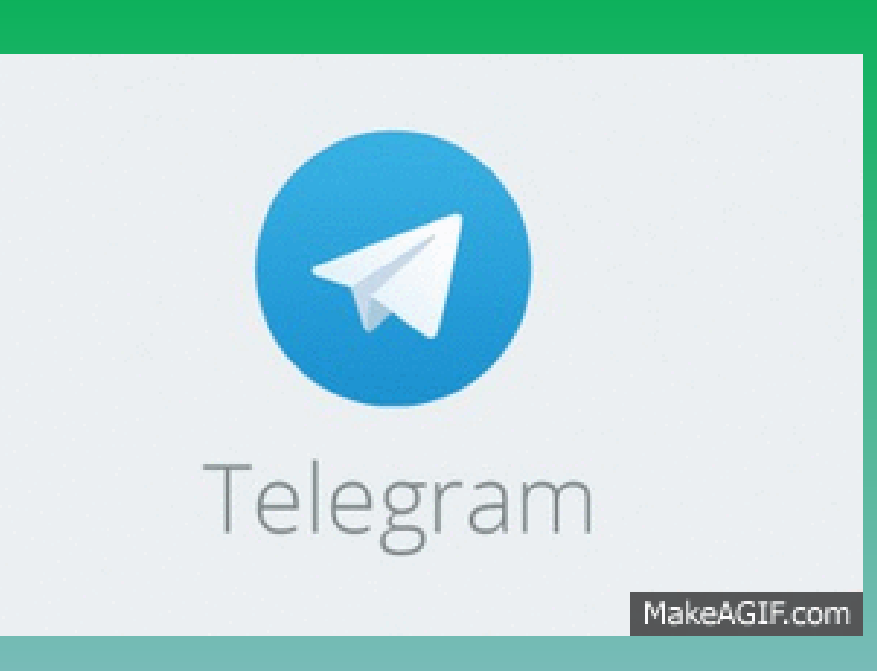

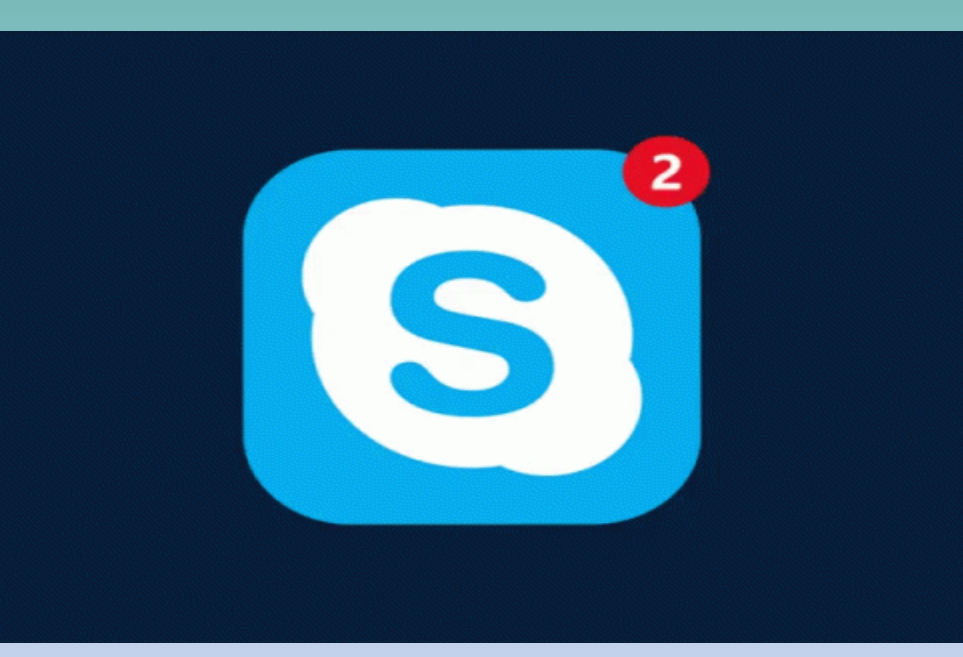

#### **Онлайн чаттың артықшылығы неде?**

- 1. Орнату аяқталғаннан кейін конверсия 1.8 есе артады. Бұл орташа көрсеткіш екенін есте ұстаған жөн.
- 2. Кіріс және шығыс қоңырауларға шығындар азаяды.
- 3. Қызмет көрсету уақытын қысқарту арқылы клиенттердің адалдығы артады

Автоваронканы қолданудың маңызды артықшылығылидтер тарату бойынша деректер базасында болуын жалғастыруда. Олармен сегментация, қажетті мазмұнды жылыту және басқалар сияқты әрекеттерді жасай алуға болады. Мессенджерлерде хабарламаларды ашу пайызы 90% көрсеткішіне жақындағанын ескеру керек. Егер біз email алатын болсақ, онда оның ашылу пайызы 30-дан аспайды.

**Интернетте өнімді сатуға көмектесетін қызметтер** Интернет-дүкен ашу туралы шешім қабылдағаннан кейін сатып алушылар ағынын арттыратын және конверсия жылдамдығын арттыратын арнайы Қызметтерді пайдалану туралы ұмытпаған жөн.

**1. Тұтынушы генераторы.**  Бұл мезгіл-мезгіл қалқымалы терезе, онда акция мен таймер аяқталғанға немесе басталғанға дейін көрсетіледі. Бұл әдіс өтінімдер санын 2,4 есеге дейін арттыра алады.

# Как выглядит Генератор клиентов

Основная версия для компьютеров

Версия на телефоне

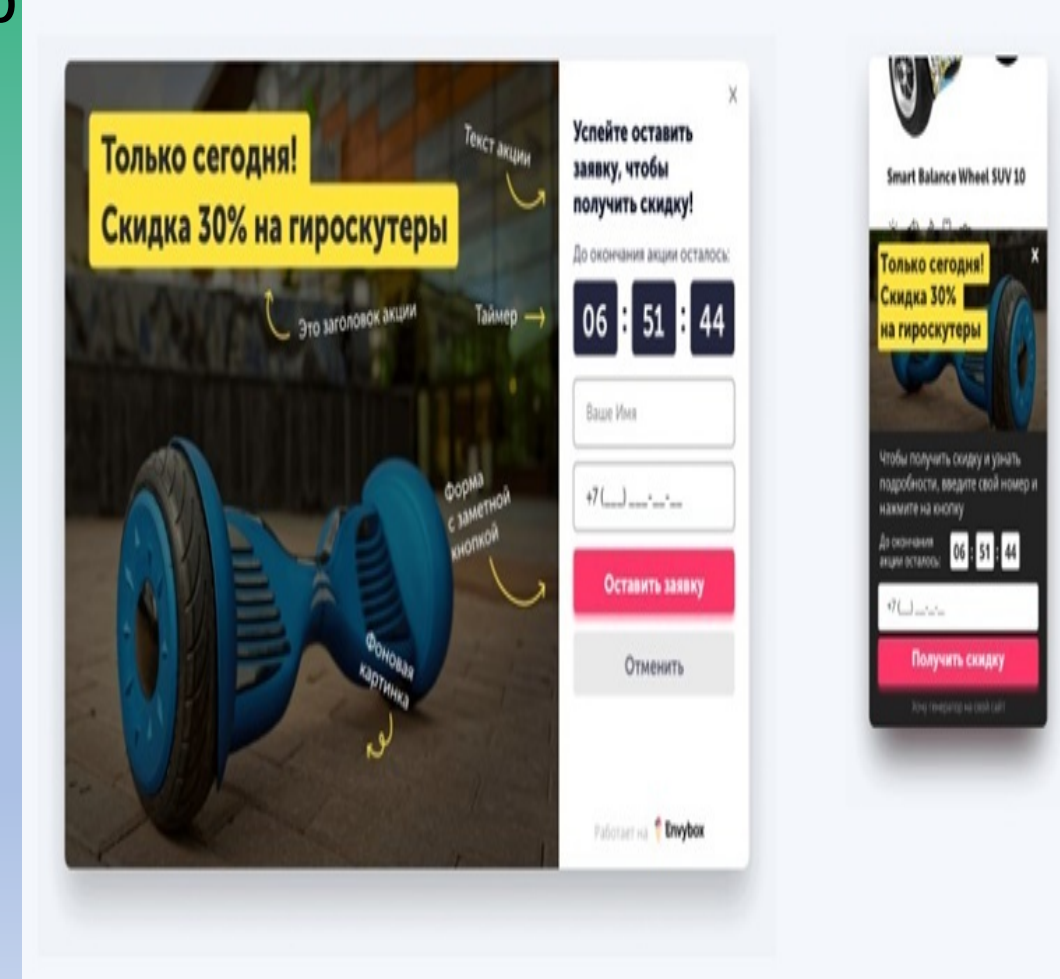

**Клиенттерді басып алушы.**  Менеджердің әлеуетті сатып алушыға жүгінуіне еліктейді, содан кейін оны қажетті өнімге бағыттайды.

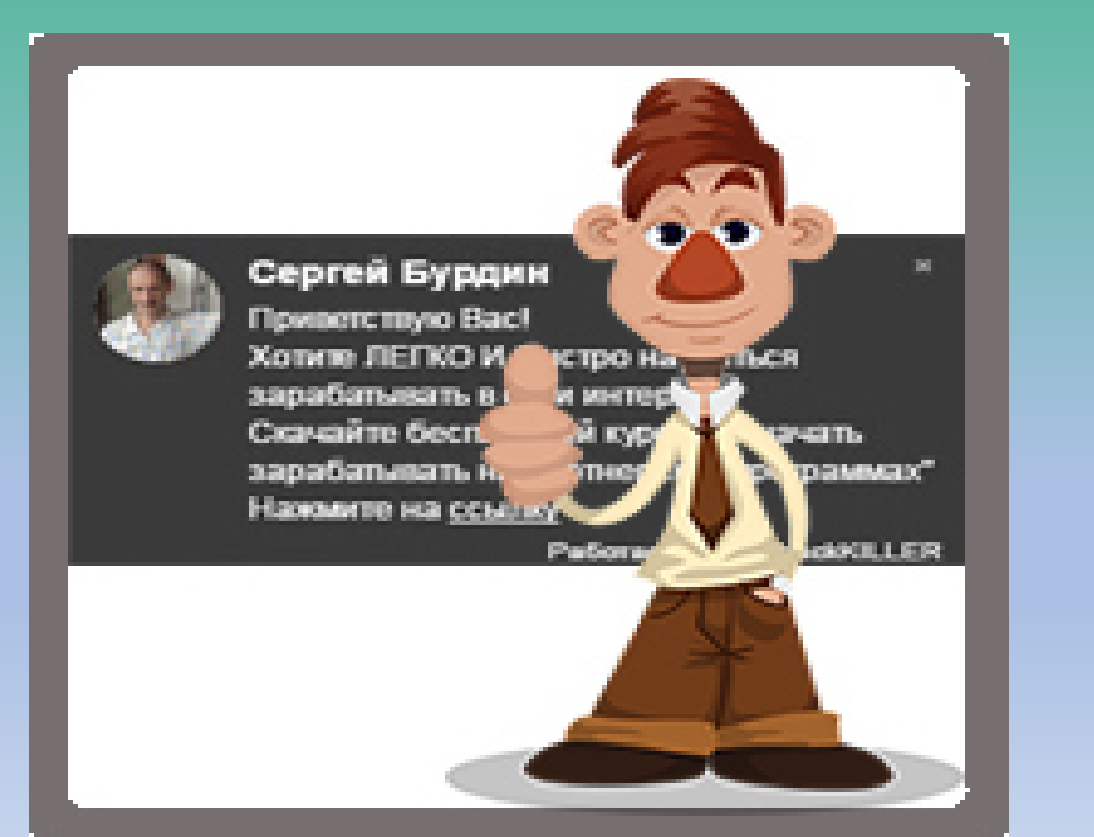

# Как выглядит Захватчик клиентов

Основная версия для компьютеров

Версия на телефоне

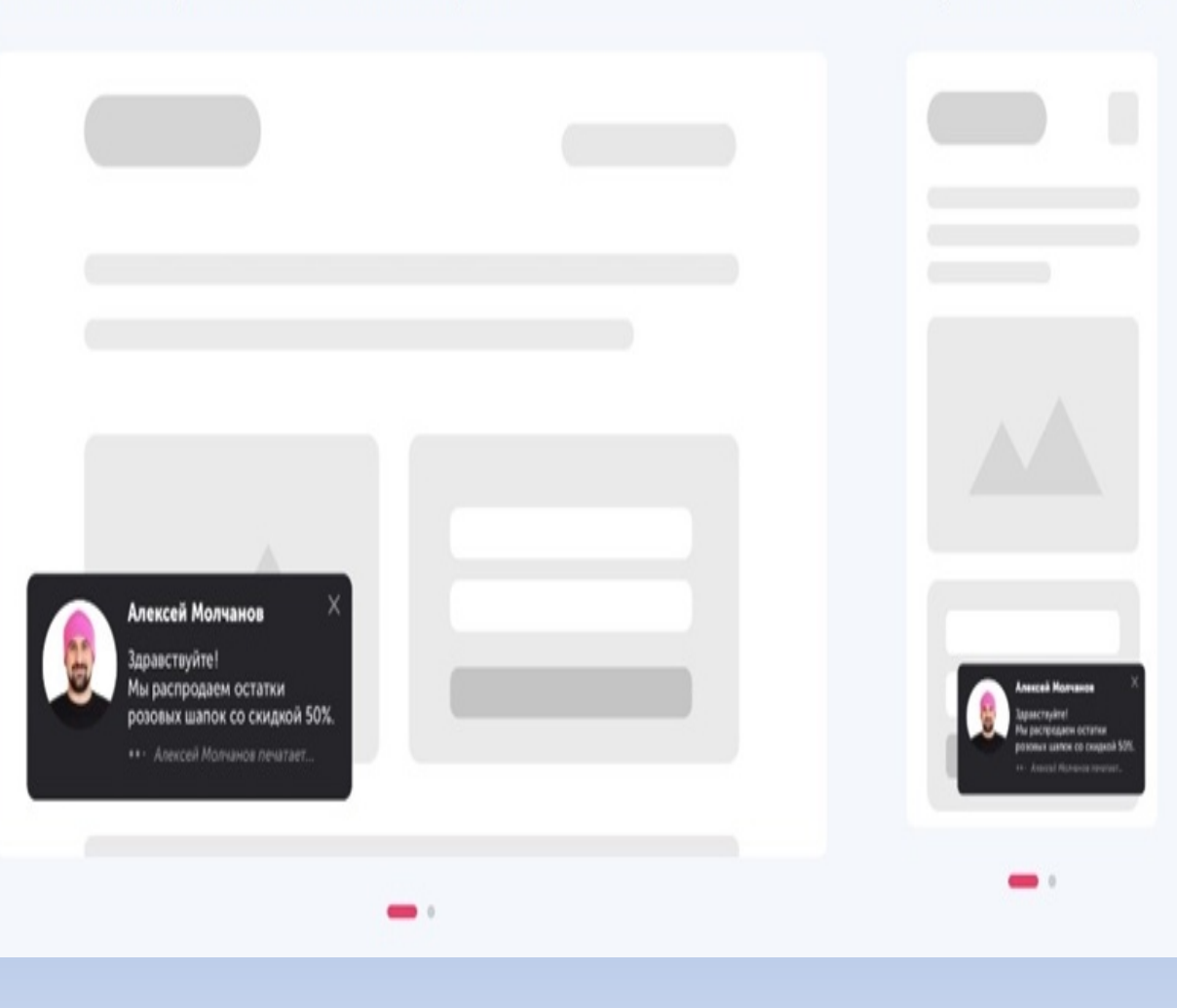

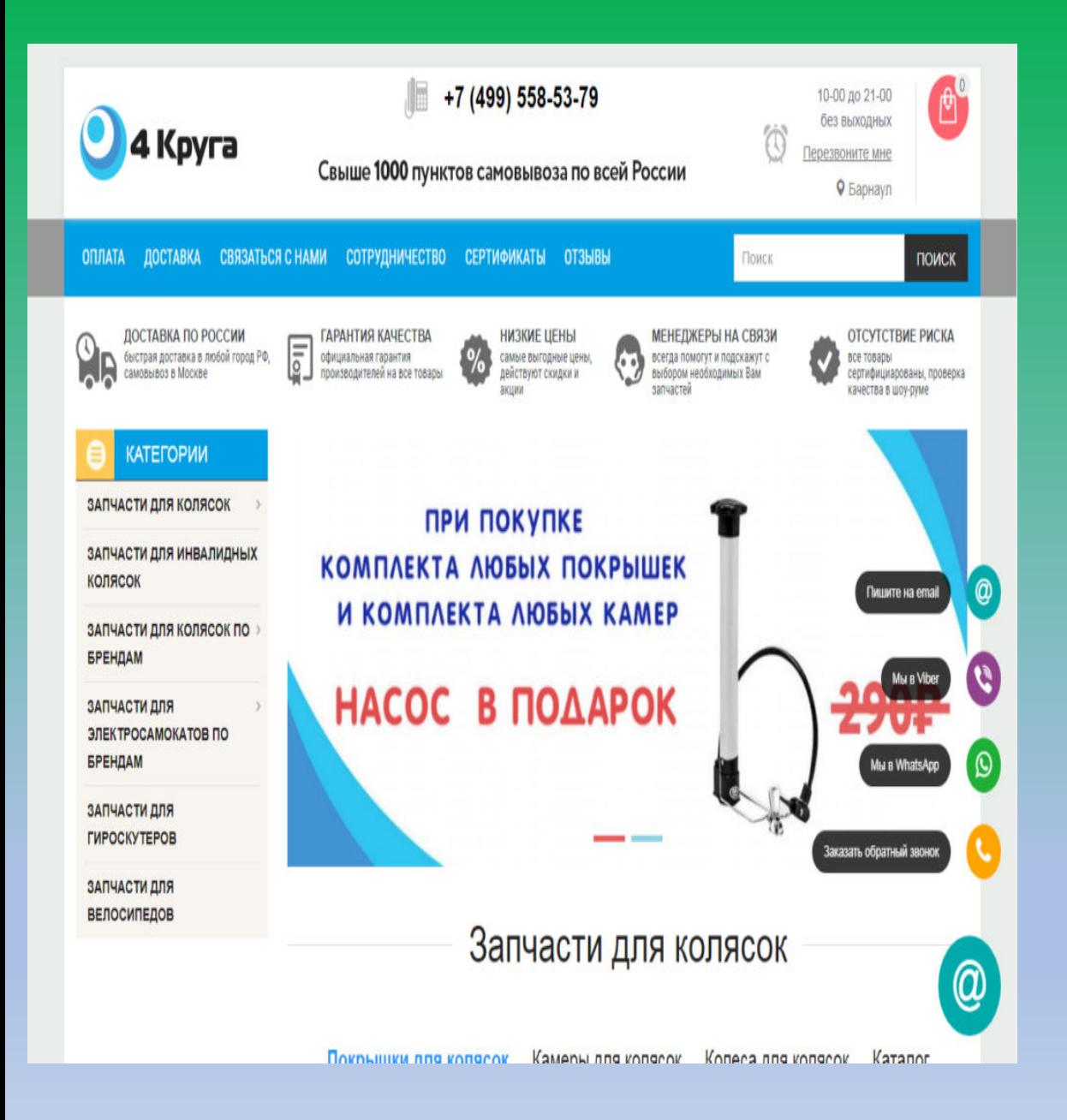

#### **Мультикопка.**

Оның көмегімен клиент өзіне ыңғайлы байланыс әдісін таңдай алады, сандық өнімді жүктей алады, жарнамалық тауарлармен параққа ауыса алады. Өтініштер санын 2 еседен артық арттырады.

#### Как выглядит Мультикнопка

Основная версия для компьютеров Версия на телефоне

## **Стадный инстинкт**.

Сайтта тауар сатып алғысы келетіндердің кезегін имитациялайды. Оның көмегімен өтінімдер саны 1,7 есеге артады.

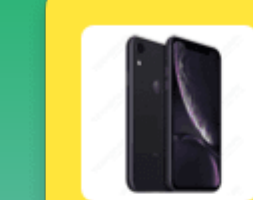

Новый заказ из Пензы Наталья только что купила смартфон iPhone XR 128GB

 $\times$ 

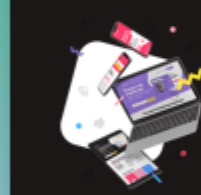

Бесплатный видео-курс «Как завалить отдел продаж заявками» ЗАПИШИТЕСЬ НА КУРС

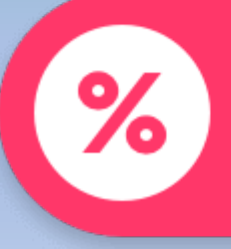

Скидка на все телефоны и аксессуары! ПЕРЕХОДИТЕ В КАТАЛОГ →